# **DistAFLP**

# **Why was written and what does "DistAFLP"**

The program 'DistAFLP' has been developped to calculate current and evolutionnary genome divergences from AFLP data (Amplified Fragment Length Polymorphism [Vos & Zabeau 1993]), based on the number of nucleotides involved in restriction and selective PCR, which constrain AFLP results (Mougel *et al.* 2002).

The program can also be used to calculate genome divergences from other DNA profiling methods such as RAPD or IRS-PCR providing that the number of "constraining nucleotides" is known.

An option "NL" for Nei & Li is given to calculate the rate of nucleotide substitution from RFLP banding data according to Nei & Li (1979).

With data for which the concept of "constraining nucleotides" is not applicable (for instance morpho-biochemical traits), the program can be used to calculate the simple distance, which is "one minus similarity". In this case, the number of constraining nucleotides will be "1" (default value).

The 'DistAFLP' program calculates similarities (Jaccard or Dice index), current genome mispairing and evolutionary genome divergence with or without bootstrap resamplings for the purpose of genomic phylogeny. For this reason, the main output file is in a format suitable for using the phylogenetic inference package PHYLIP of Felsenstein (1993).

# **Particularities of "DistAFLP"** (adapted from Mougel *et al.* 2002)

# **Similarities between pairs of OTUs.**

Similarities can be calculated in two ways. The pattern similarity used for the comparison of current traits is determined with the Jaccard index  $(S_{Jxy})$ . The similarity with the common ancestor of two OTUs required for phylogenetic studies is determined by the Dice index  $(S_{Dxy})$ .

$$
S_{Jxy} = n_{xy} / (n_{xy} + \Delta_{xy})
$$
 *equ. 1*

$$
S_{\text{Dxy}} = n_{xy} / [n_{xy} + (\Delta_{xy}/2)] \qquad \text{equ. 2}
$$

in which  $n_{xy}$  is the number of traits (i.e. fragments in the case of AFLP) common to both OTUs x and y, and  $\Delta_{xy}$  is the number of traits found only in x or only in y.

# **Estimation of genome divergence from AFLP data.**

The occurrence of a common AFLP fragment in two OTUs is assumed to require the identity of r nucleotide sites (i.e. constraining nucleotides) involved in both restriction and amplification. As a consequence, the proportion of common AFLP fragments pF is given by:

$$
pF = (1 - d)^r
$$
 *equ. 3*

where d is the rate of base mispairing between two genomes (i.e. genome mispairing).

Conversely, the proportion of nucleotide differences is given by:

$$
d = 1 - (pF)^{1/r} \qquad \qquad \text{equ. 4}
$$

#### **Current genome mispairing and evolutionary genome divergence.**

The current genome mispairing suitable to look for current differences between genomes is given by  $d_{Ixy}$  after substitution of  $S_{Ixy}$  for pF in equation 4, because the likelihood for the current number of sites  $n_{xy}$  and  $\Delta_{xy}$  is maximum by using the Jaccard index.

The evolutionary genome divergence suitable for phylogenetic studies,  $d_{\text{D}xy}$  is calculated after substitution of  $S_{Dxy}$  for pF in equation 4, because the Dice index is suited for phylogenetic studies by assuming that all sites that are shared between two strains were present at a common ancestor halfway between them.

#### **Jukes-Cantor correction for mutiple substituions.**

The evolutionary distance can be corrected to account for the unobserved substitutions using the standard Jukes-Cantor correction, which assumes equal rates of substitution between all pairs of bases. The evolutionary genome divergence, expressed as number of nucleotide substitution per site is estimated by:

$$
\hat{t} = -(3/4) \ln [1 - (4/3) d_{\text{Dxy}}] \qquad \text{equ. 5}
$$

#### **Correction for fragment dependence.**

#### Simple computation

Bands seen on electrophoregrams that differ between strains x and y  $(\partial xy)$  are more numerous than DNA fragments that really differ between strains (∆xy) because with some point mutations bands move but do not disappear. A correction for fragments dependence is given by K such as:

$$
\Delta_{xy} = K \partial_{xy} \qquad \qquad \text{equ. 6}
$$

In the case of AFLP, the correction factors K for fragment dependance is given by:

$$
K = (1/r) [E/(1 + pEE, pE) + M/(1 + pMM, pM) + N]
$$
 *equ. 7*

in which :

E and M are the numbers of nucleotides in the restriction sites (e.g. 6 and 4, respectively), and N the number of selective nucleotides (NB:  $E + M + N = r$ );

pE and pM are the probability of the hexacutter and quadracutter sites in both genomes, respectively.

pEE and pMM are the proportions of fragments that produce two different bands in AFLP patterns following mutations in the hexacutter or the quadracutter sites, respectively;

NB: pEE and pMM were estimated by determining the proportion of fragments predicted to have identical hexacutter site extremities, and identical quadracutter site extremities, respectively, by simulation using large DNA sequences such as complete genome sequences.

NB:  $pE = (1 - d)^E$  and  $pM = (1 - d)^M$  are maximal for nearly identical strains and decrease with genome mispairing, thus fragment dependence tend to be disregardable between species. For simplification, we use  $pE = pM = 1$  in the present version of DistAFLP.

## Bootstrap computation

With bootstrap, distance data were not corrected for fragment dependence, but involved sampling K% fragments at random among the 100%.

# **Format of input and output files**

## **Input files**

The input file is a tabular binary matrix in PHYLIP sequencial format, with the first line containing the number of OTUs and the total number of different DNA fragments separated by a space. The following rows correspond to OTUs with OTU names on 10 characters as in the input file and binary data not separated by spaces. Commonly, the input file is generated by the program 'LecPCR'.

Input files must be saved in "text only" format.

## **Output files**

Output files are upper semi-triangular matrices in PHYLIP format. Depending of chosen options, the outputfile are:

#### Simple computation

- with Jaccard (usually without JC correction): filename.matJ matrix of Jaccard distances (e.g. current genome mispairing) filename.matJP matrix of Jaccard similarities filename.nxy matrix of number of common fragments The same files can be obtained in ADE-4 format

- with Dice (usually with JC correction):

filename.matDJC matrix of corrected Dice's distances (e.g. evolutionary genome divergence)

filename.matDP matrix of Dice similarities filename.nxy matrix of number of common fragments The same files can be obtained in ADE-4 format

- with NL (only for RFLP banding patterns) filename.matNL matrix of NL's distances (e.g. evolutionary gene divergence) Bootstrap computation (generally with Dice and JC correction)

filename.matDJC matrices of corrected Dice distances (e.g. evolutionary genome divergence)

### **Running DistAFLP**

At opening, a dialog box is open. The input file must be in the current directory, else the directory can be selected using "Preference" in the "Edit" menu.

'Simple computation' or 'Bootstrap computation' are selected using the "Options" menu.

The dialog box asks for :

'Restriction sites length': indicate the value "r", or "1" for simple distance.

'K value': indicate the value calculated (for instance 0.89 with Agrobacterium using *Eco*RI+2 nucleotides and *Mse*I), or let the default value "1".

'Index": choose between Jaccard "1", Dice "2", Nei & Li "3".

'Jukes-Cantor correction': indicate "1" to choose this option preferably with Dice for evolutionary studies.

'ADE-4': indicate "1" to choose this option for further multivariate analyses using the ADE-4 package (Thioulouse *et al*. 1997)

NB: the NL option is not valid with bootstrap computation.

# **Example**

**Input file :** ex: testfile01 (PHYLIP format)

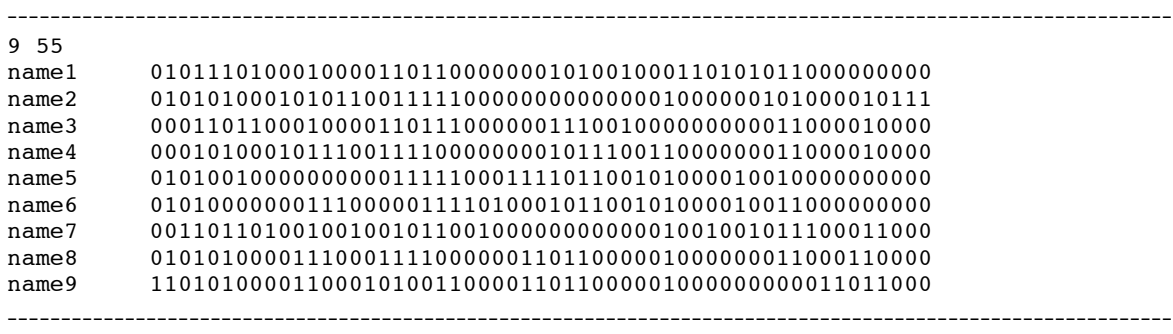

## **Output files:**

#### ex: testfile01.matDJC

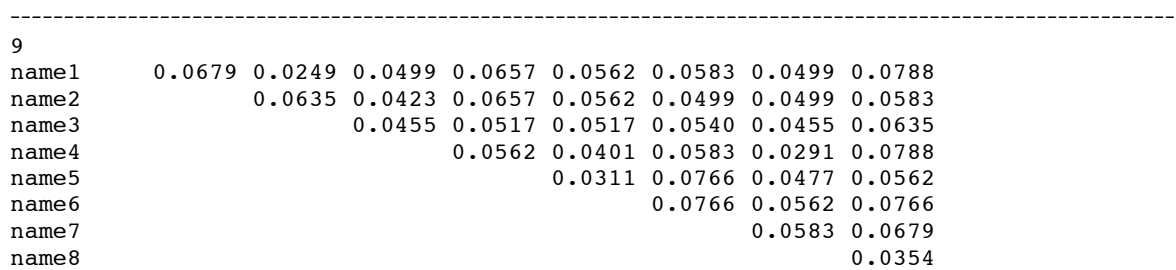

#### name9

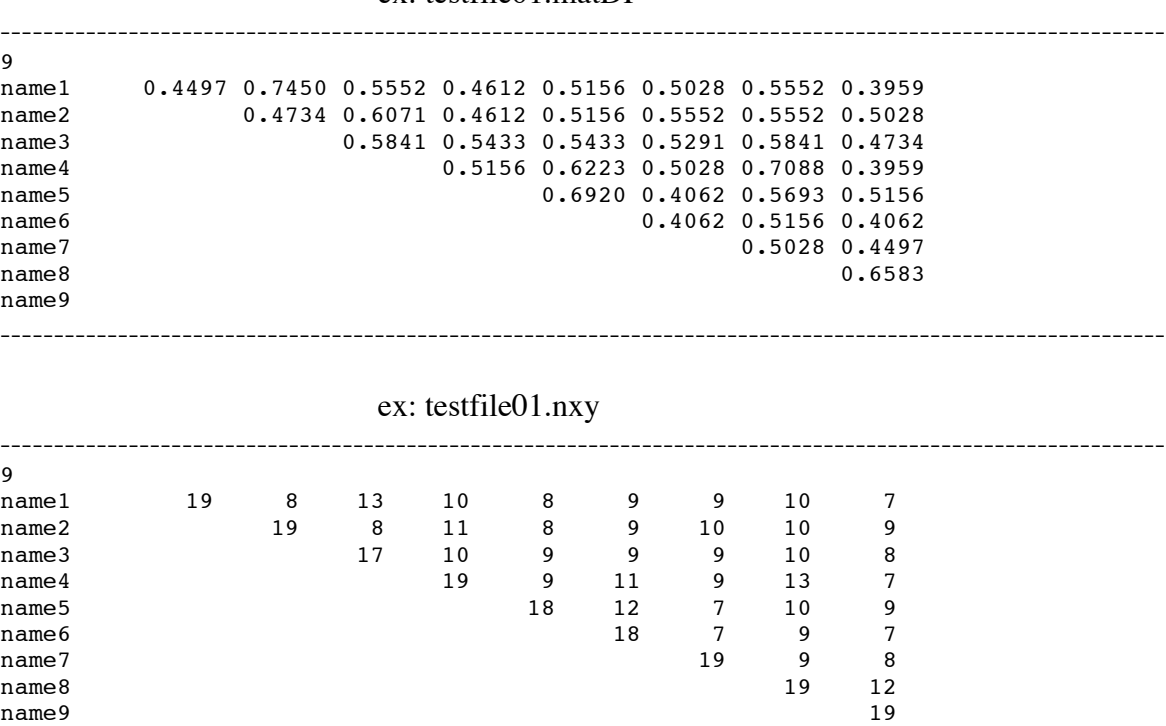

-------------------------------------------------------------------------------------------------------------

#### ex: testfile01.matDP

# **References**

-------------------------------------------------------------------------------------------------------------

Felsenstein, J. (1993). PHYLIP (Phylogeny Inference Package) version 3.5c, Distributed by the author, Department of genetics, University of Whashington, Seattle, USA.

Mougel C., Thioulouse J., Perrière G., Nesme X. 2002. A mathematical method for determining genome divergence and species delineation using AFLP. Int. J. Syst. Evol. Microbiol. 52:573-586.

Nei, M., Li, W.-H. 1979. Mathematical model for studying genetic variation in terms of restriction endonucleases. Proc. Natl. Acad. Sci. USA 76:5269-5273.

Thioulouse, J., Chessel, D., Dolédec, S. & Olivier, J.M. (1997). ADE-4: a multivariate analysis and graphical display software. Statistics and Computin*g* 7:75-83.

Zabeau, M. & Vos, P. (1993). Selective restriction fragment amplification: a general method for DNA fingerprinting, *Publication* 0 534 858 A1, Münich, Germany: European Patent Office.